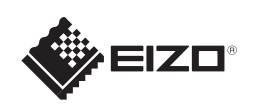

# FlexScan EV2023W/EV2303W Kolorowy monitor LCD

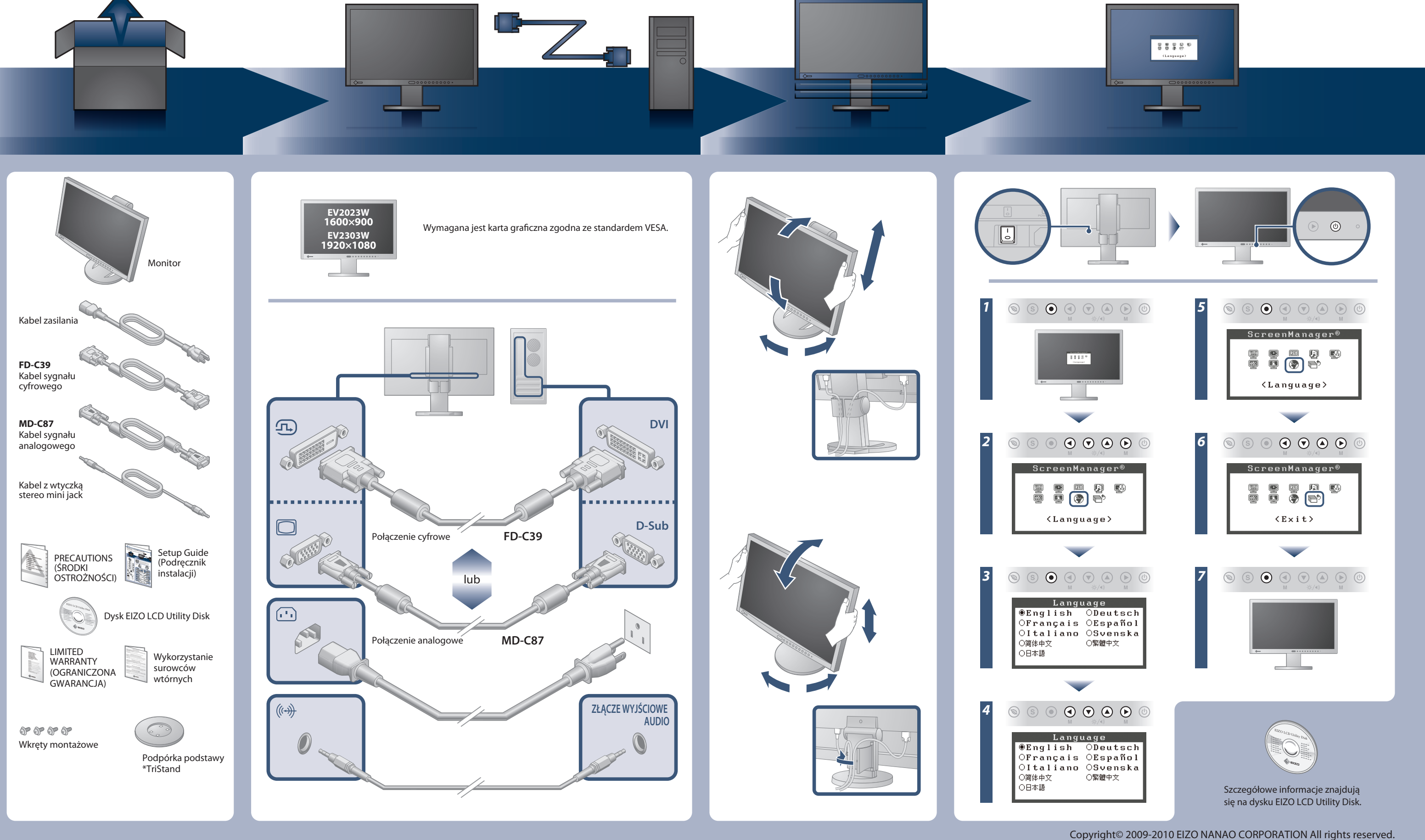

### **Ważne**

Aby korzystać z urządzenia w sposób bezpieczny i wydajny, należy dokładnie zapoznać się z informacjami zawartymi w PRECAUTIONS (ŚRODKI OSTROŻNOŚCI), niniejszym Podręczniku instalacji oraz Podręczniku użytkownika zapisanymi na dysku CD-ROM.

## **Podręcznik instalacji**

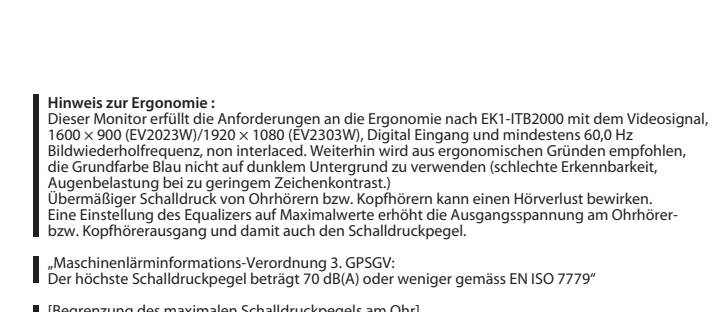

[Begrenzung des maximalen Schalldruckpegels am Ohr] Bildschirmgeräte: Größte Ausgangsspannung 150 mV

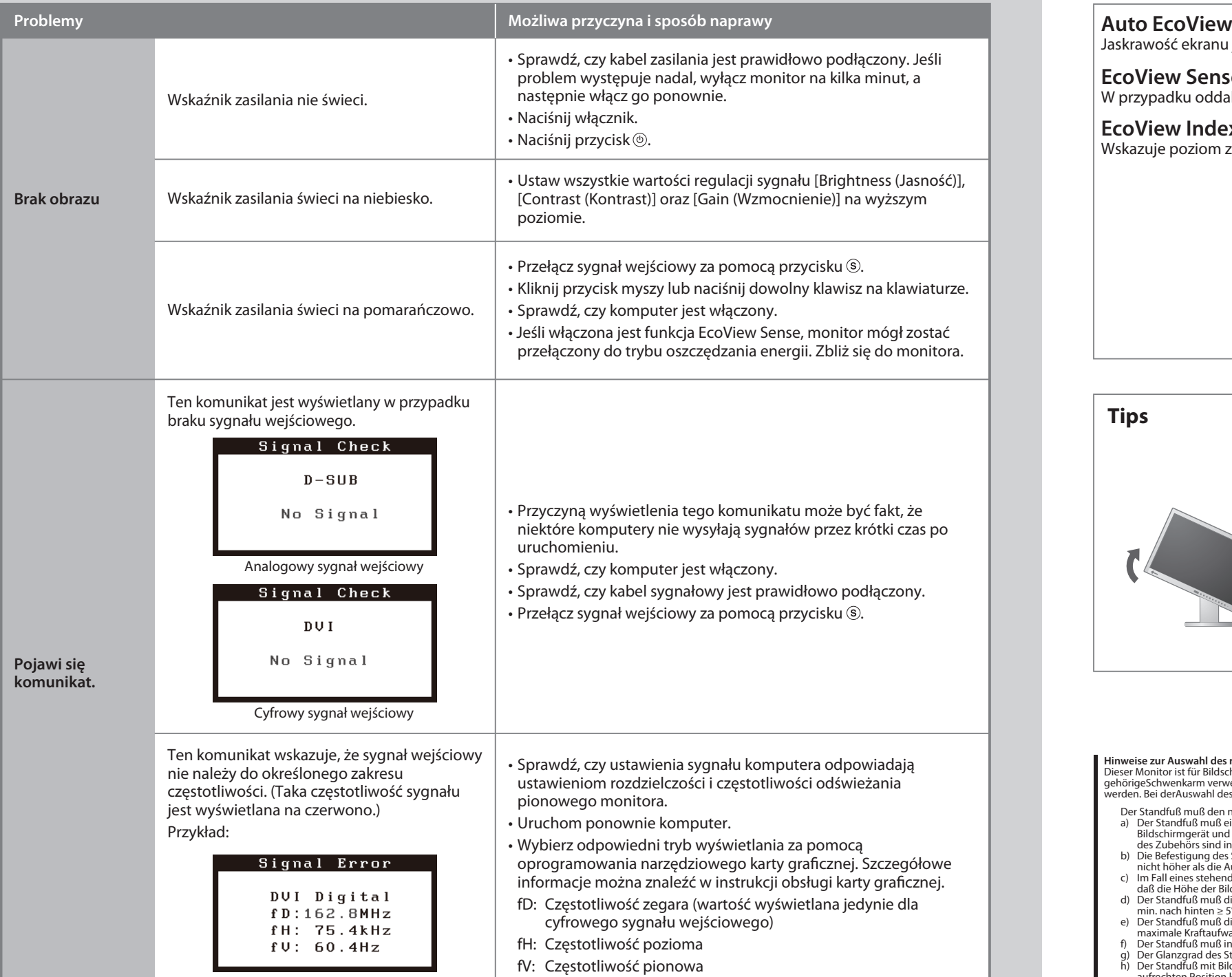

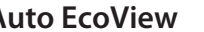

03V22618C1 3rd Edition-Junuary, 2010 (U.M-SUEV2023W)

## **Problem braku obrazu**

Jeśli na monitorze nie jest wyświetlany żaden obraz, nawet po wykonaniu poniższych czynności naprawczych, należy skontaktować się z dostawcą.

Jaskrawość ekranu jest regulowana automatycznie w zależności od jasności otoczenia.

W przypadku oddalenia się osoby od monitora automatycznie przełącza monitor do trybu oszczędzania energii.

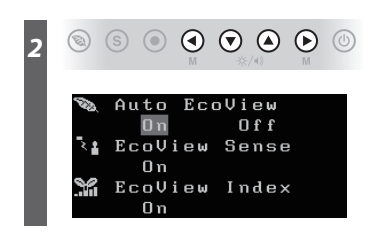

### (4) ※ ※ (1) *2*  $\circledcirc \circledcirc \circledcirc \circledcirc$  $\textcircled{\small{\circledcirc}}\textcircled{\small{\bullet}}\textcircled{\small{\bullet}}\textcircled{\small{\circ}}$ *1* ÷ò.  $\langle \rangle$  $\mathbb{I}(\!\! \downarrow)$  $\langle \hat{Q} \rangle$

Wskazuje poziom zużycia energii w zależności od jaskrawości ekranu monitora.

## **EcoView Sense**

### **EcoView Index**

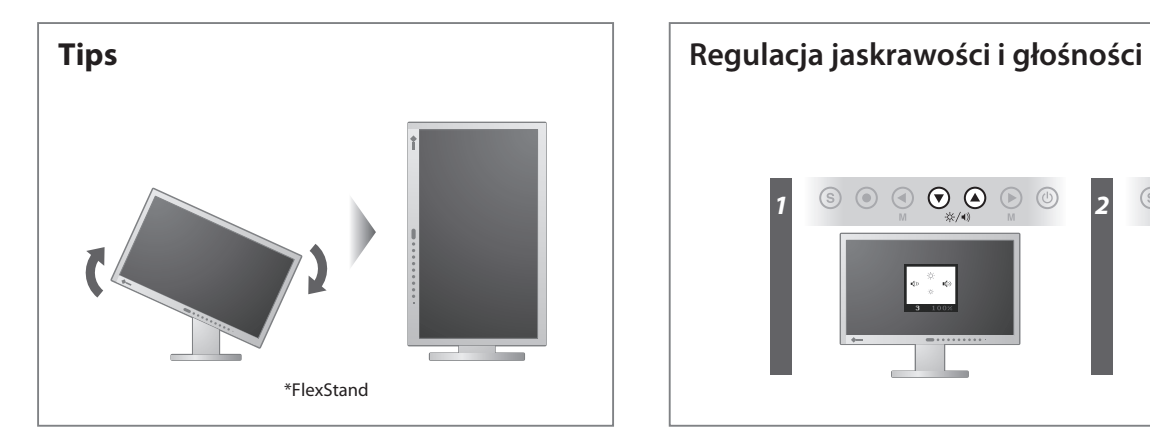

**Hinweise zur Auswahl des richtigen Schwenkarms für Ihren Monitor**<br>Dieser Monitor ist für Bildschirmarbeitsplätze vorgesehen. Wenn nicht der zum Standardzubehör<br>gehörigeSchwenkarm verwendet wird, muss statt dessen ein geei

- Der Standfuß muß den nachfolgenden Anforderungen entsprechen:<br>
a) Der Standfuß muß eine ausreichende mechanische Stabilität zur Aufnahme des Gewichtes vom<br>
bildschirmgerät und des spezifizierten Zubehörs besitzen. Das Gewi
- 
- 
- 
- 
- 
- 
- 

### **EIZO NANAO CORPORATION**

153 Shimokashiwano, Hakusan, Ishikawa 924-8566 Japan<br>Phone: +81 76 277 6792 Fax:+81 76 277 6793

**EIZO EUROPE AB** LOVERTE 110<br>Lovangsvagen 14 194 61, Upplands Väsby, Sweden<br>Phone: +46 8 594 105 00 Fax: +46 8 590 91 575

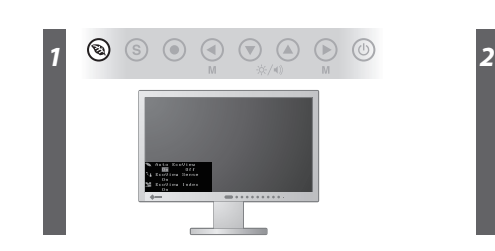